Министерство сельского хозяйства Российской Федерации Федеральное государственное бюджетное образовательное учреждение высшего образования «Вятский государственный агротехнологический университет»

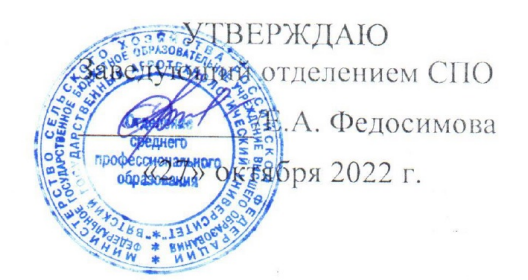

## **РАБОЧАЯ ПРОГРАММА ДИСЦИПЛИНЫ**

ОП 03 Информационные технологии

Специальность 09.02.07 Информационные системы и программирование

Квалификация (степень) выпускника

«разработчик веб и мультимедийных приложений»

Киров 2022

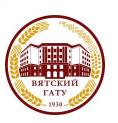

 ДОКУМЕНТ ПОДПИСАН ЭЛЕКТРОННОЙ ПОДПИСЬЮ

Сертификат: 26ADAA3CADCD154164284BE8B6E56076 Владелец: Симбирских Елена Сергеевна Действителен: с 06.07.2022 до 29.09.2023

Рабочая программа дисциплины составлена на основании:

1. Федерального государственного образовательного стандарта среднего профессионального образования по специальности 09.02.07 Информационные системы и программирование, утвержденного приказом Минпросвещения России от 09.12.2016 г. № 1547.

2. Учебного плана по специальности 09.02.07 Информационные системы и программирование, утвержденного 27.10.2022 г. (Протокол №10).

### **Программу разработал:**

Ст.преподаватель Ливанов Р.В.

27.10.2022 г.

**Программа обновлена с учетом особенностей развития региона, культуры, науки, техники, технологий и социальной сферы и пролонгирована:**

в 2023-2024 учебном году:

преподаватель (разработчик)

заведующий отделением СПО и при последний страни Е.А. Федосимова

ДАТА

в 2024-2025 учебном году: преподаватель (разработчик)

заведующий отделением СПО и при последний страни Е.А. Федосимова

ДАТА

## **1. Место дисциплины в структуре ППССЗ**

Дисциплина «Информационные технологии» профессиональныйвходит в цикл как общепрофессиональная дисциплина.

| 2. цыб и планирусмые результаты освоения дисциплины. |                                  |                                        |
|------------------------------------------------------|----------------------------------|----------------------------------------|
| Код                                                  | Умения                           | Знания                                 |
| OK, IIK,                                             |                                  |                                        |
| ДК                                                   |                                  |                                        |
| OK 01,                                               | проектировать реляционную базу   | основы теории баз данных; модели       |
| OK 02,                                               | данных;                          | данных;                                |
| OK 04,                                               | использовать язык запросов для   | особенности реляционной модели и       |
| OK 05,                                               | программного извлечения сведений | проектирование баз данных;             |
| OK 09,                                               | из баз данных                    | изобразительные средства, используемые |
| $\Pi$ K 5.1,                                         | использовать основы знаний в     | в ER- моделировании;                   |
| ПК 5.2,                                              | области информационных систем и  | основы реляционной алгебры; принципы   |
| ПК 5.6,                                              | технологий в различных сферах    | проектирования баз данных;             |
| ПК 8.1,                                              | деятельности                     | обеспечение непротиворечивости и       |
| ПК 8.2,                                              |                                  | целостности данных;                    |
| ПК 8.3,                                              |                                  | средства проектирования структур баз   |
| ПК 9.3,                                              |                                  | данных;                                |
| ДК 01                                                |                                  | язык запросов SQL;                     |
|                                                      |                                  | основных этапов развития общества в    |
|                                                      |                                  | информационных и иных сферах           |
|                                                      |                                  | деятельности.                          |

**2. Цель и планируемые результаты освоения дисциплины:**

# **3 Структура и содержание дисциплины**

Общая трудоемкость дисциплины составляет: 80 час.

## **3.1 Структура дисциплины и распределение часов по семестрам**

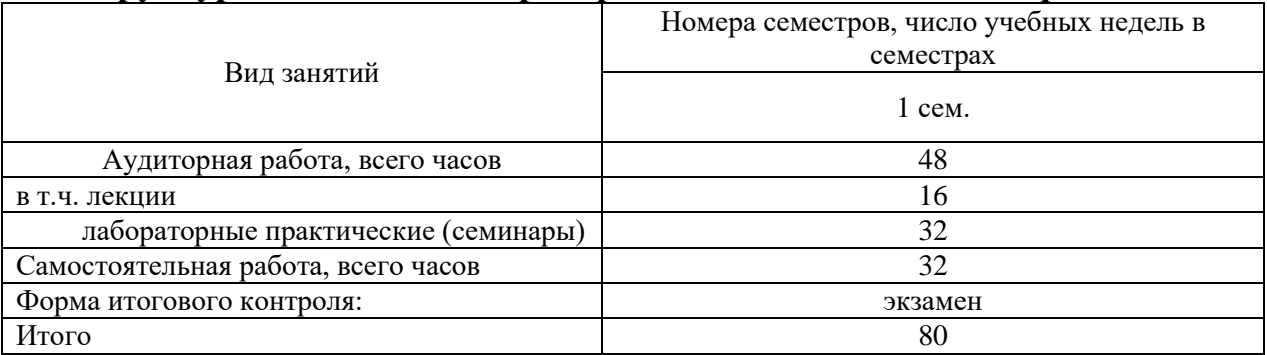

# **3.2 Содержание дисциплины**

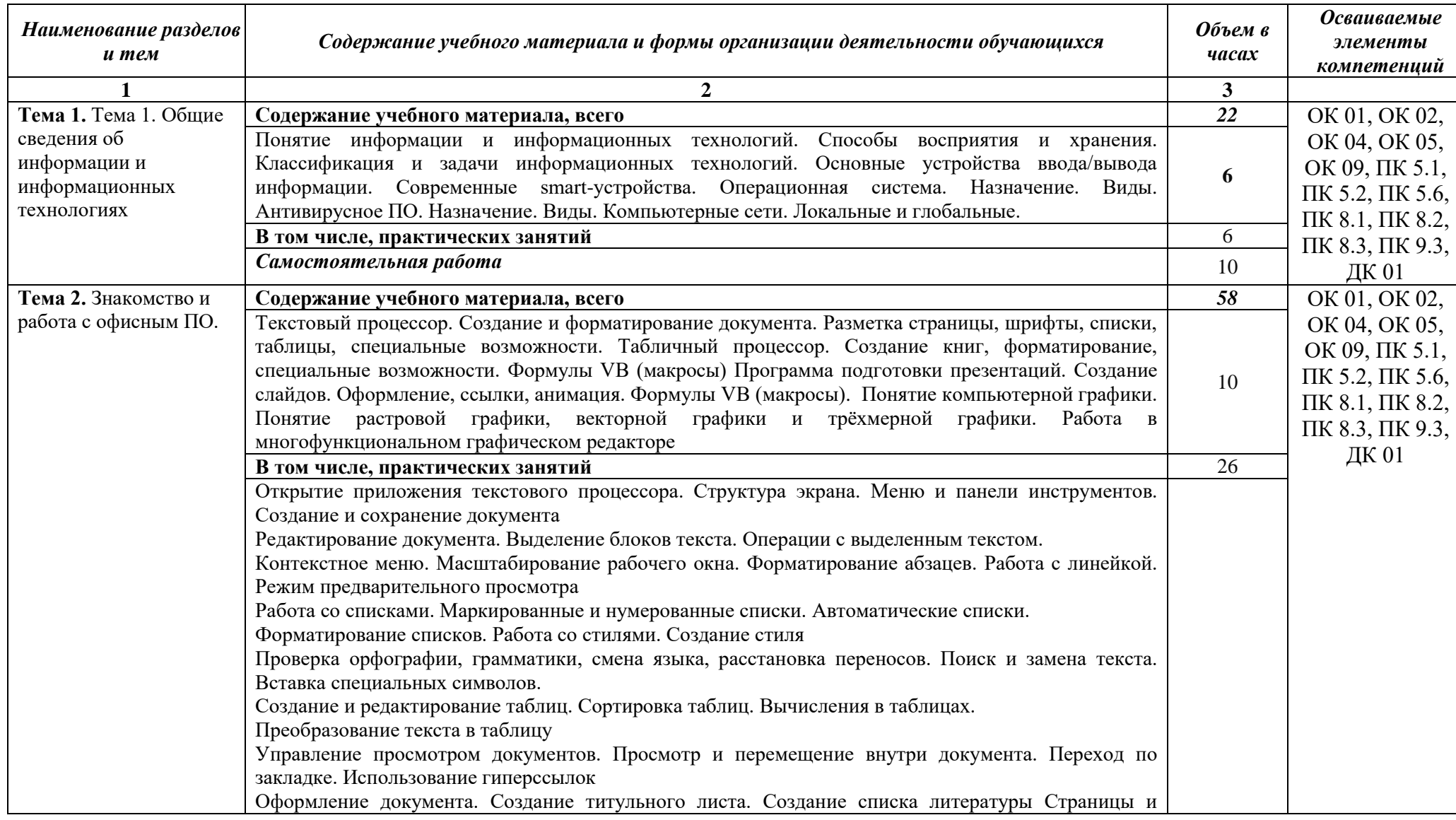

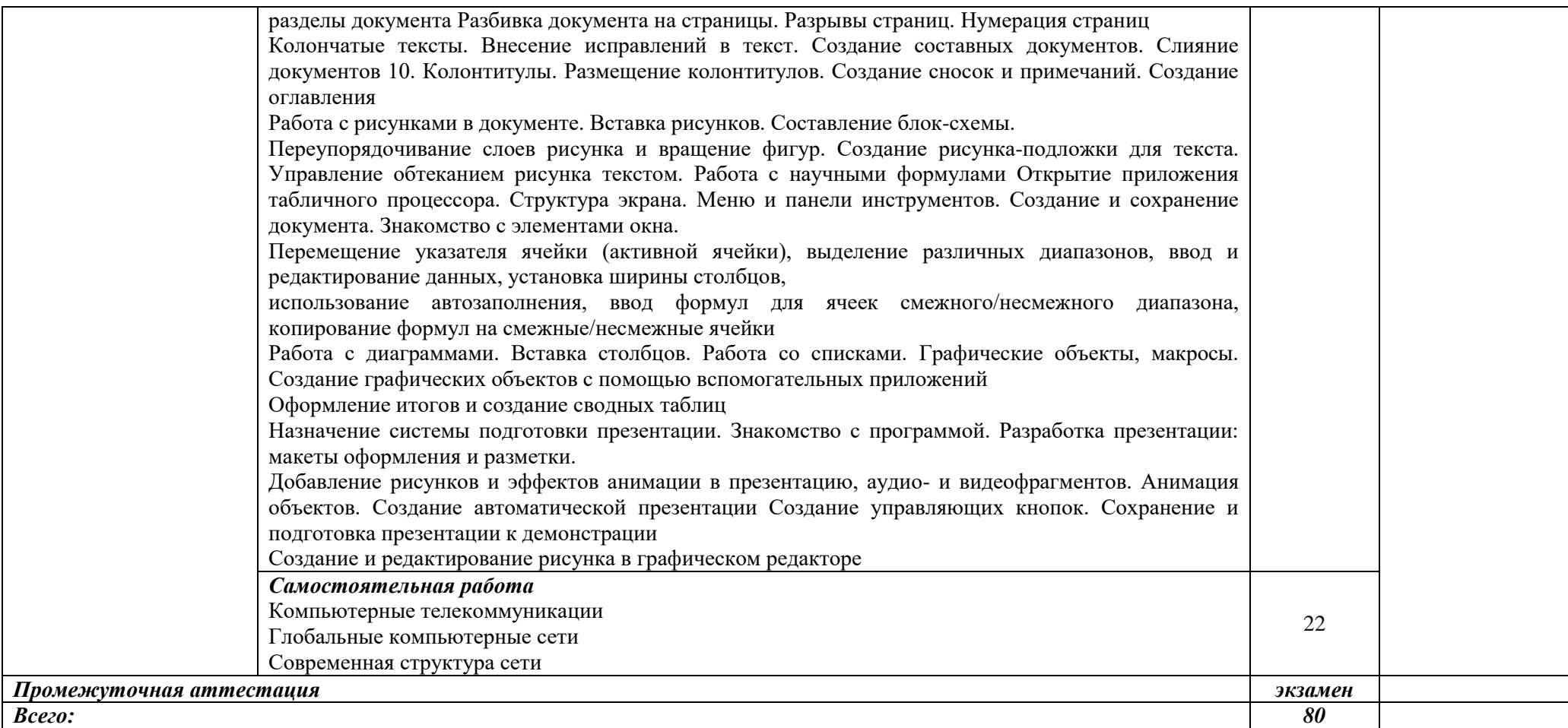

### **3.3 Формы текущего контроля:**

Тесты, контрольные работы

#### **3.4 Форма промежуточной аттестации:**

экзамен в 1-м семестре

### **4. Образовательные технологии**

В соответствии с требованиями ФГОС по направлению подготовки реализация компетентностного подхода реализация учебной программы предусматривает широкое использование в учебном процессе активных и интерактивных форм проведения занятий в сочетании с внеаудиторной работой с целью формирования и развития профессиональных навыков обучающихся:

- сопровождение лекций слайдами (в программе «Microsoft PowerPoint»);

- подготовка электронных презентаций к выступлениям;

- выполнение домашних заданий с последующим обсуждением результатов на практических занятиях;

- тестирование результатов освоения дисциплины в течение семестра с обсуждением с преподавателем результатов и ошибок в рамках контроля самостоятельной работы обучающегося;

- анализ ситуаций по данным реальных предприятий и организаций;

- выполнение домашних заданий для последующего обсуждения на практических занятиях и индивидуально с преподавателем;

- формирование навыков самостоятельной работы с литературой, Интернет - источниками и другими источниками информации.

### **5. Учебно-методическое и информационное обеспечение дисциплины (модуля)**

#### **Основная литература**

1. Филимонова Е.В. Информационные технологии в профессиональной деятельности: учеб. / Е. В. Филимонова. – Москва: КноРус, 2019 – 482 с. – (СПО). – URL: https://book.ru/book/929468 (дата обращения: 12.05.2020). – Режим доступа: ЭБС «Book.ru»; по подписке. – ISBN 978-5-406-06532-7. – Текст : электронный.

2. Нетесова, О. Ю. Информационные технологии в экономике [Электронный ресурс]: учебное пособие для среднего профессионального образования / О. Ю. Нетесова. — 3-е изд., испр. и доп. — Москва : Издательство Юрайт, 2023. — 178 с. URL: https://urait.ru/bcode/513825

#### **Дополнительная литература**

1.Информационные технологии в 2 т. Том 1 [Электронный ресурс]: учебник для среднего профессионального образования / В. В. Трофимов, О. П. Ильина, В. И. Кияев, Е. В. Трофимова ; под редакцией В. В. Трофимова. — Москва : Издательство Юрайт, 2021. — 238 с. — (Профессиональное образование). — Режим доступа: https://urait.ru/bcode/469957

2. Информационные технологии в 2 т. Том 2 [Электронный ресурс]: учебник для среднего профессионального образования / В. В. Трофимов, О. П. Ильина, В. И. Кияев, Е. В. Трофимова ; под редакцией В. В. Трофимова. — Москва : Издательство Юрайт, 2021. — 390 с. — (Профессиональное образование). — Режим доступа: https://urait.ru/bcode/469958

3. ЭБС new.znanium.com

4.www.klyaksa.net/htm/kopilka/information/1\_information\_teoria.pdf 5.video.yandex.ru/search.xml

#### **Периодические издания**

1. Бизнес-информатика [Электронный ресурс]: междисц. науч. журн./ Федеральное государственное автономное образовательное учреждение высшего образования "Национальный исследовательский университет "Высшая школа экономики"- Режим доступа: [https://elibrary.ru/title\\_items.asp?id=27958](https://elibrary.ru/title_items.asp?id=27958)

#### **Учебно-методическая литература**

1 Ливанов Р.В. Информационные технологии [Электронный ресурс]: учебно-методическое пособие для самостоятельной работы обучающихся по программе СПО направления подготовки 09.02.07 Информационные системы и программирование. – Киров: ФГБОУ ВО Вятская ГСХА, 2021. Режим доступа: http://46.183.163.35/MarcWeb2/Default.asp - загл. с экрана.

2. Ливанов Р.В. Информационные технологии [Электронный ресурс]: учебно-методическое пособие по программе СПО направления подготовки 09.02.07 Информационные системы и программирование. – Киров: ФГБОУ ВО Вятская ГСХА, 2021. Режим доступа: http://46.183.163.35/MarcWeb2/Default.asp - загл. с экрана.

### **6. Учебно-методическое обеспечение самостоятельной работы обучающихся**

#### **6.1. Учебно-методическое обеспечение самостоятельной работы обучающихся**

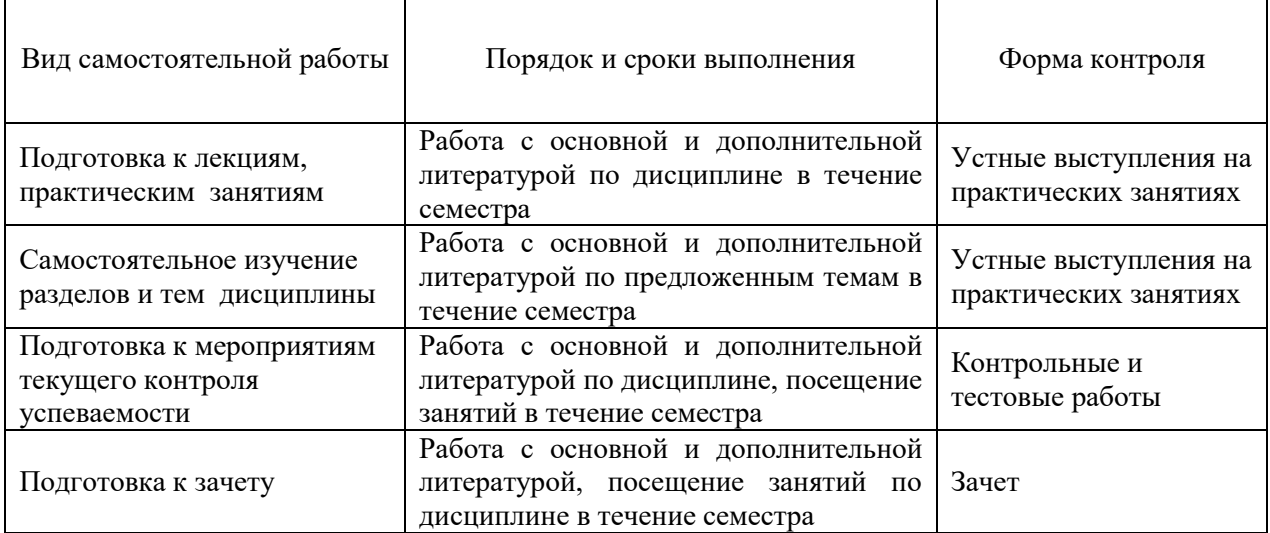

#### **6.2. Фонд оценочных средств по дисциплине (модулю)**

Рабочая программа обеспечена фондом оценочных средств для проведения текущего контроля и промежуточной аттестации (см. Приложение).

# **7. Материально-техническое обеспечение дисциплины (модуля)**

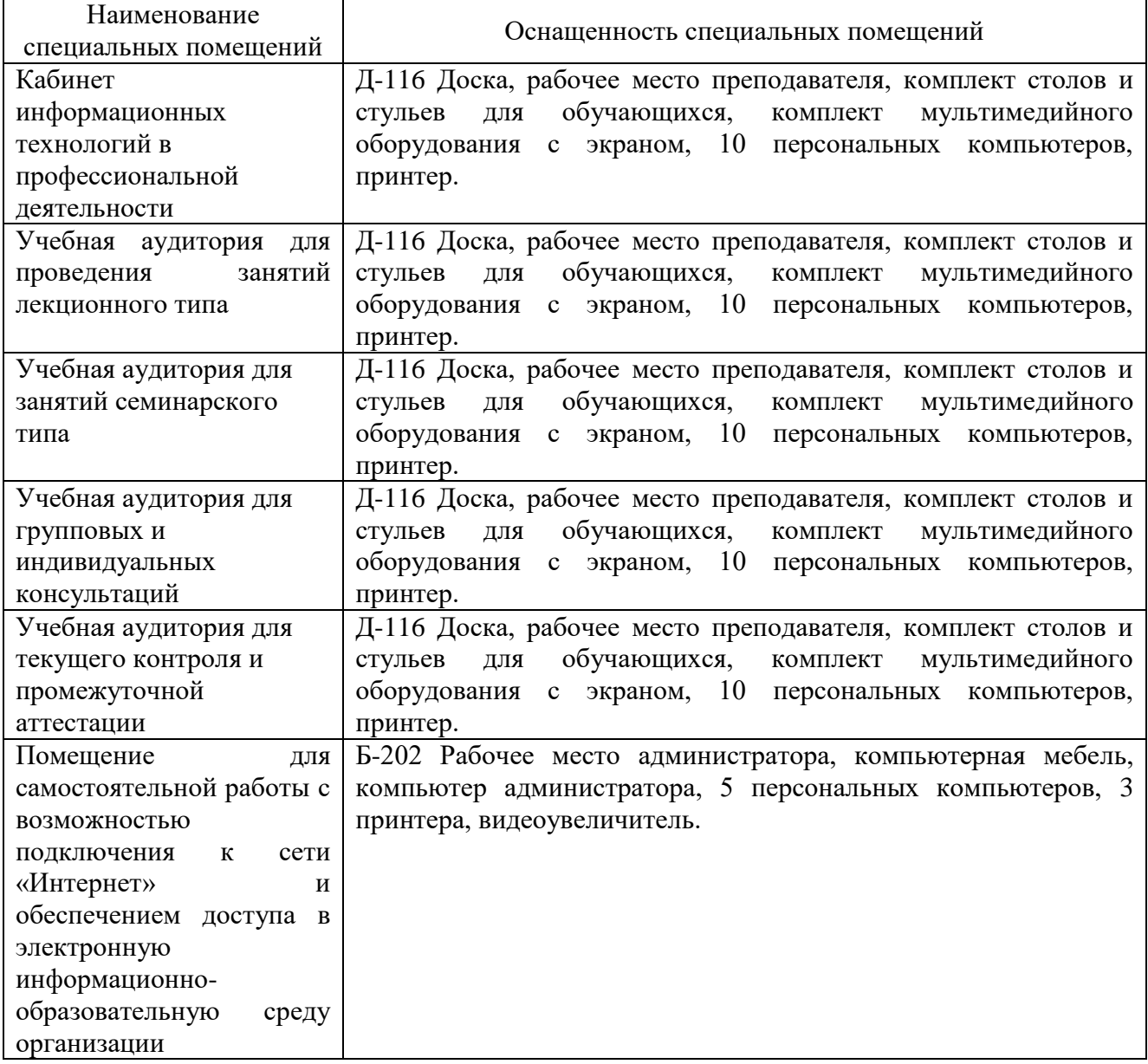